# **como fazer apostas online futebol**

- 1. como fazer apostas online futebol
- 2. como fazer apostas online futebol :7games app para baixar android
- 3. como fazer apostas online futebol :app betfair para ios

### **como fazer apostas online futebol**

#### Resumo:

**como fazer apostas online futebol : Seu destino de apostas está em ecobioconsultoria.com.br! Inscreva-se agora para desbloquear recompensas incríveis e entretenimento sem fim!** 

#### contente:

loteria! Funciona assim… Um grupo de pessoas concorrem juntas e dividem todos os prêmios que forem conquistados com as apostas registradas. A vantagem é que cada participante concorre com uma quantidade de apostas muito maior do que conseguiria fazer com o valor da como fazer apostas online futebol participação. Qualquer prêmio que houver será dividido

igualmente entre todos os participantes que pagaram para entrar no bolão... Veja o [esporte da sorte jogos online](https://www.dimen.com.br/esporte-da-sorte-jogos-online-2024-07-06-id-24713.html)

### **Como Baixar e Instalar o Aplicativo 1xBet no Seu Dispositivo**

O 1xBet é uma plataforma de apostas esportivas e jogos de casino online que oferece uma ampla variedade de opções de entretenimento para os seus usuários. Agora, você pode ter acesso a tudo o que o 1xBet tem a oferecer em como fazer apostas online futebol qualquer lugar e em como fazer apostas online futebol qualquer momento, graças ao seu aplicativo mobile. Neste artigo, vamos lhe mostrar como baixar e instalar o aplicativo 1xBet em como fazer apostas online futebol seu dispositivo.

#### **Passo 1: Baixe o aplicativo 1xBet**

Para começar, você precisará baixar o aplicativo 1xBet em como fazer apostas online futebol seu dispositivo. Abra o navegador web em como fazer apostas online futebol seu dispositivo e acesse o site oficial do 1xBet. Clique no botão "Baixar" no canto superior direito da tela e selecione o link "Baixar o aplicativo" sob o logotipo do seu dispositivo móvel.

#### **Passo 2: Instale o aplicativo 1xBet**

Após o download concluído, localize o arquivo de instalação no seu dispositivo e clique nele para iniciar o processo de instalação. Se você estiver usando um dispositivo Android, poderá ser solicitado que habilite a opção "Fontes desconhecidas" nas configurações de segurança do seu dispositivo antes de poder instalar o aplicativo.

#### **Passo 3: Crie uma conta ou faça login**

Depois de instalar o aplicativo, abra-o e seja bem-vindo ao mundo do 1xBet. Se você já tiver uma conta, basta inserir suas credenciais de login e começar a apostar. Se você ainda não tem uma conta, clique em como fazer apostas online futebol "Registrar-se" e siga as instruções para criar uma conta.

### **Passo 4: Faça um depósito e comece a apostar**

Para começar a apostar, você precisará fazer um depósito em como fazer apostas online futebol como fazer apostas online futebol conta. Clique no botão "Depositar" no canto superior direito da tela e selecione o método de pagamento que deseja usar. Insira o valor do depósito e siga as instruções para completar a transação. Agora, você está pronto para começar a apostar em como fazer apostas online futebol seus esportes favoritos ou jogar seus jogos de casino preferidos.

É isso! Agora você sabe como baixar e instalar o aplicativo 1xBet em como fazer apostas online futebol seu dispositivo. Baixe o aplicativo hoje e aproveite a melhor experiência de apostas esportivas e entretenimento de casino onde e quando quiser.

Nota: Todos os montantes de depósito e saque serão exibidos em como fazer apostas online futebol moeda local, no caso do Brasil, o Real (R\$). Além disso, é importante ressaltar que é proibida a participação de pessoas menores de 18 anos em como fazer apostas online futebol apostas esportivas e jogos de casino online.

### **como fazer apostas online futebol :7games app para baixar android**

conquistar a maior bolada da história do prêmio: R\$ 570 milhões. Está sem paciência para encarar as filas das lotéricas, mas ainda tem interesse em como fazer apostas online futebol apostar? Então, a

saída é fazer seu jogo pela internet. Confira o passo a passo abaixo.

O sorteio

milionário será feito às 20h (horário de Brasília), deste domingo (31/12), pela Caixa Nenhuma decisão de concurso em como fazer apostas online futebol artes marciais mistas (MMA) é geralmente declarada quando um ataque ilegal acidental (as regras em como fazer apostas online futebol que diferem de cada organização) faz com que o destinatário do golpe seja incapaz de continuar, essa decisão sendo tomada pelo árbitro, médico, o lutador ou seu advogado. Canto.

Um cenário comum que leva a um não-conteste é o deA ocorrência de um ataque ilegal acidental que resulta em como fazer apostas online futebol um prejuízo,Em tais casos, nenhum lutador é declarado vencedor, e a luta é chamada de Desliga.

# **como fazer apostas online futebol :app betfair para ios**

## **Lanzamiento de la Agenda de IA del COI: hacia una revolución del paisaje deportivo**

El viernes, en el Lee Valley VeloPark de Londres, donde los ciclistas del equipo GB dominaron en los Juegos Olímpicos de Londres 2012, el Comité Olímpico Internacional (COI) puso en marcha los engranajes para la transformación del panorama deportivo mediante la Inteligencia Artificial (IA).

"La IA será una revolución para nuestra sociedad", dijo el presidente del COI, Thomas Bach. "Y será una revolución para el deporte. Será un emocionante nuevo giro en la carrera olímpica y en la historia olímpica".

### **IA, un "cambiador de juego" para el deporte en París 2024 y más allá**

Los delegados, incluidos los expertos de Silicon Valley y las leyendas como Nadia Comaneci y Lindsey Vonn, participaron en presentaciones sobre cómo la IA será un "cambiador de juego" para el COI. Algunas innovaciones se verán en los Juegos Olímpicos de París 2024, mientras que otras están diseñadas para detectar el talento del futuro o incluso dar vida al pasado.

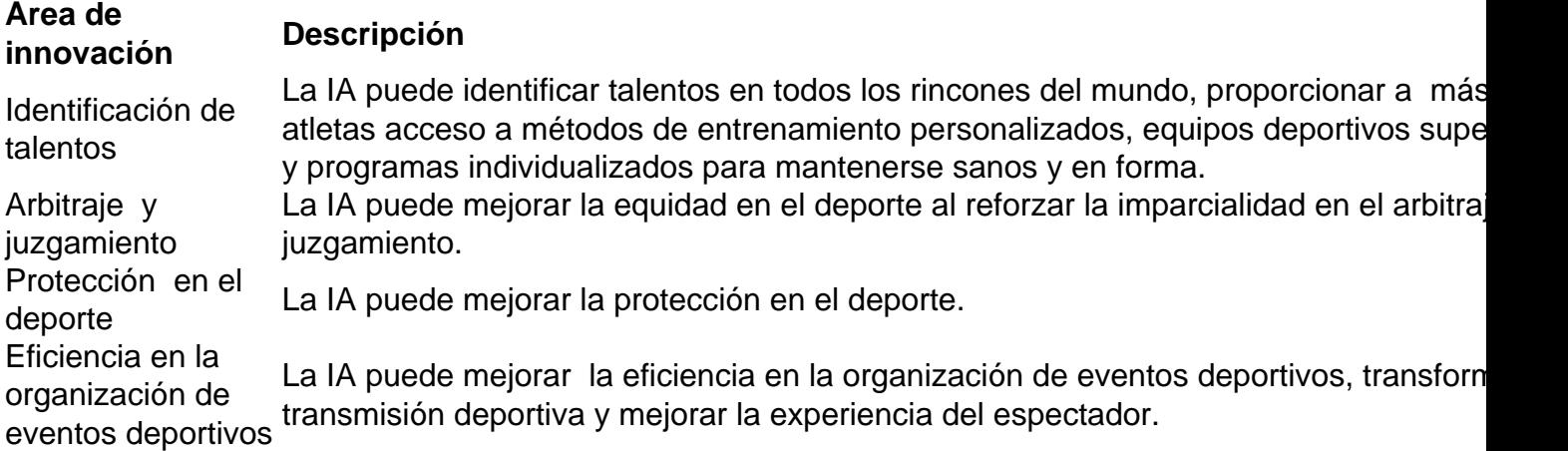

#### **Proyectos presentados en el lanzamiento de la Agenda de IA del COI**

- Análisis en tiempo real de los clavados: un sistema de IA que captura a los clavadistas en tiempo real y muestra parámetros clave como la altura del salto, el número de rotaciones y la distancia de las piernas al tronco.
- Búsqueda de talentos en Senegal: un programa de IA que identifica el potencial deportivo en niños de senegalés basándose en pruebas sencillas como saltos, carreras, luchas y flexiones usando un teléfono móvil.
- Colorización de películas antiguas: un sistema de IA que colorea películas en blanco y negro ●con la apariencia original de la época.

Author: ecobioconsultoria.com.br Subject: como fazer apostas online futebol Keywords: como fazer apostas online futebol Update: 2024/7/6 18:30:59